### **Tracking updates for CPP Simon Taylor/JLab**

- Track extrapolations to each FMWPC plane added to Kalman Filter code
	- Reads plane positions from geometry XML
	- Sample code:

 *…*

*}*

*vector<DTrackFitter::Extrapolation\_t>fmwpc\_extraps=track→extrapolations.at(SYS\_FMWPC); if (fmwpc\_extraps.size()>0){ DVector3 pos=fmwpc\_extraps[0].position;* 

### **Comparison of muon and pion tracks**

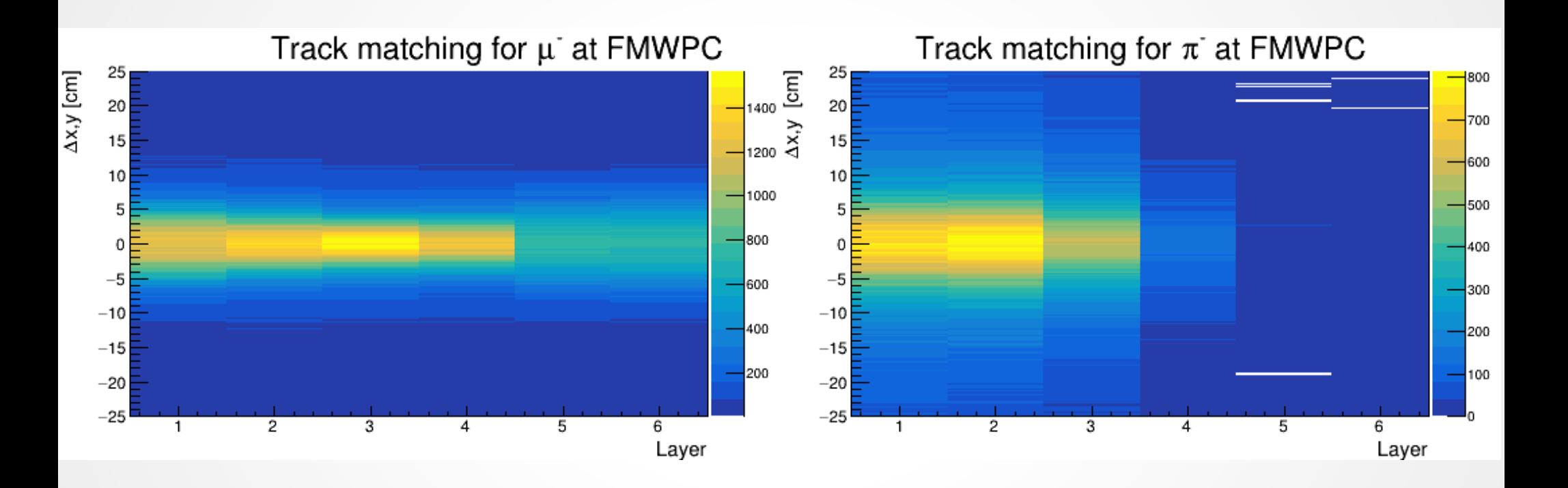

### **Comparison of muon and pion tracks**

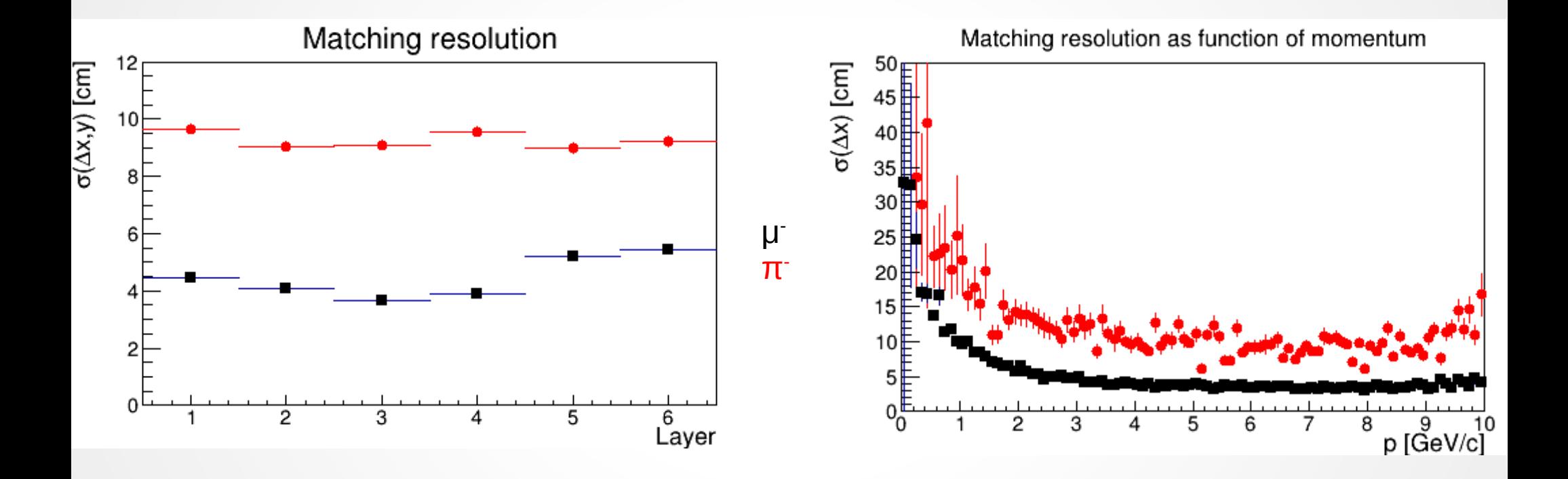

# **Track matching to single hits in FCAL**

#### Github branch:

*...*

*...*

[https://github.com/JeffersonLab/halld\\_recon/tree/PidFomUpdatesFeb21](https://github.com/JeffersonLab/halld_recon/tree/PidFomUpdatesFeb21)

- Matches single hits in FCAL not associated with clusters
	- Updates to PID library: FCALSingleHitMatchParams
	- Added to REST output:

```
<detectorMatches minOccurs="1" maxOccurs="1" jtag="string">
```

```
<fcalSingleHitMatchParams maxOccurs="unbounded" minOccurs="0"
track="int" ehit="float" thit="float"
dx="float" doca="float" pathlength="float" tflight="float" tflightvar="float"
tunit="ns" lunit="cm"/>
```
*</detectorMatches>*

## **Track matching to single hits in FCAL**

- Added to Analysis tree in ANALYSIS library:
	- "Energy\_FCAL\_SingleHit", "TrackFCAL\_DOCA\_SingleHit"
- Added to DSelector:

*Float\_t Get\_Energy\_FCAL\_SingleHit(void) const; Float\_t Get\_TrackFCAL\_DOCA\_SingleHit(void) const; //999.0 if not matched*

### **Track matching to single hits for muons**

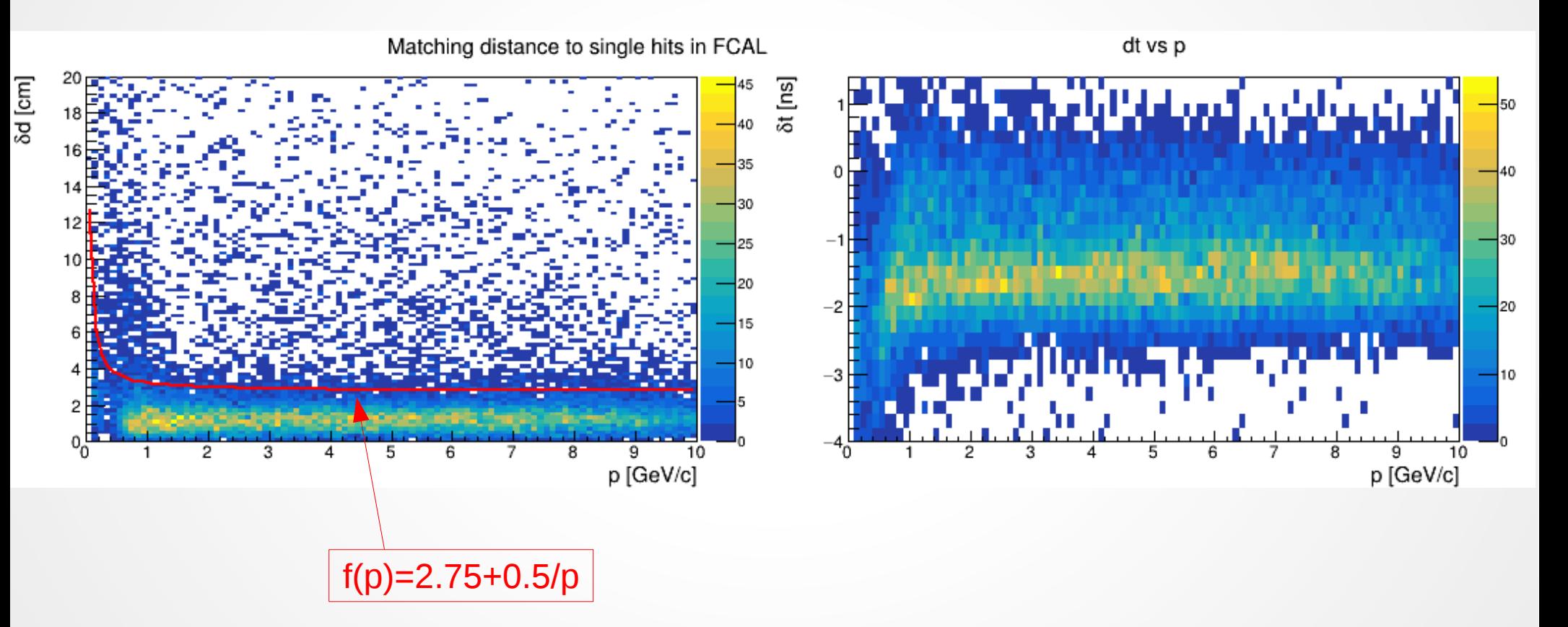

6

### **Track matching to single hits for muons**

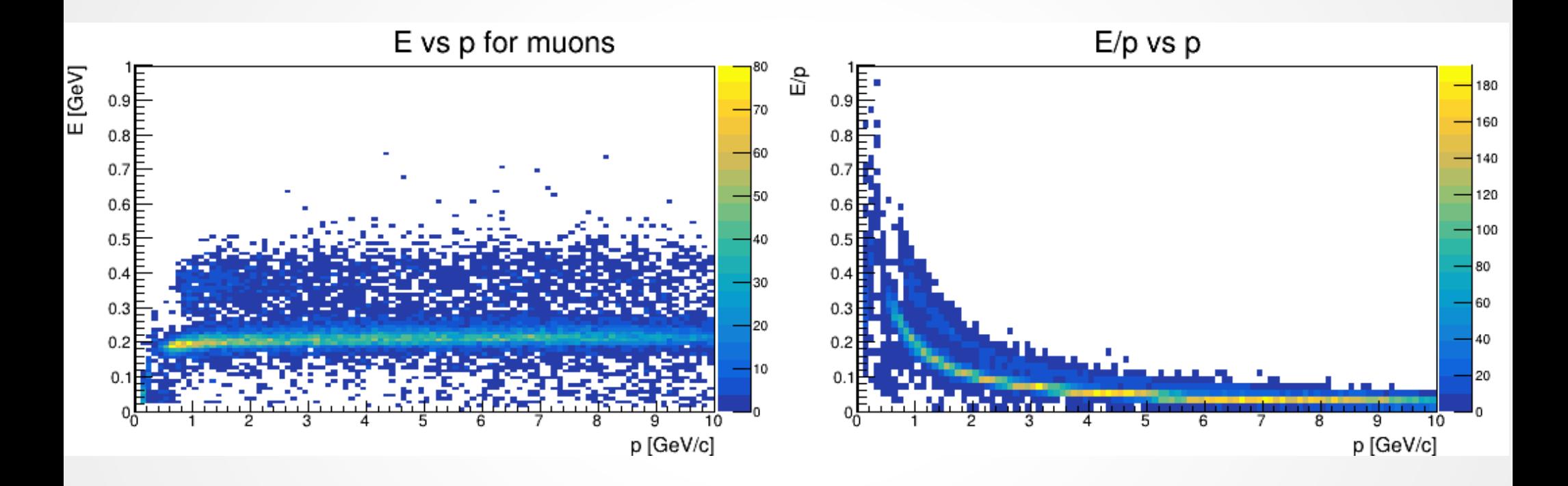